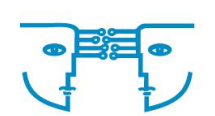

### **Allgemeine Geschäftsbedingungen**

der **HETKAMP GMBH**, Borken (im folgenden *Anbieter* genannt)

für **Nutzer der Software HETKAMP Documents Cloud** (im folgenden *Kunde* genannt)

### **§ 1 HETKAMP Documents Cloud (Vertragsgegenstand)**

Der Anbieter stellt die Funktionen der Software HETKAMP Documents Cloud (nachfolgend auch als Software bezeichnet) als so genannten Software‐as‐a‐Service (SaaS) und Speicherplatz für die Speicherung von Daten, die hierüber verwaltet werden, Dritten, unternehmerischen Kunden, gegen Zahlung regelmäßiger Nutzungsgebühren als Dienstleistung zur Nutzung, also zur Dokumentenverwaltung, zur Recherche, mithin zur Nutzung des gesamten jeweiligen Funktionsumfangs der Software über einen Online‐Zugriff zur Verfügung.

Die Software und die von der Software verwalteten und gespeicherten Daten sowie genutzter und nicht genutzter Speicherplatz werden hierbei nicht lokal, sondern als Cloud‐Service auf Servern Dritter gespeichert.

Mittels eines Internetbrowsers und bei bestehender Telekommunikationsverbindung werden selbige zum Abruf und zur technischen Nutzung vorgehalten. Die Software wird hierbei als Dienstleistung des Anbieters ausschließlich in einem Internetbrowser ausgeführt. Sie kann nur auf diese Weise in Anspruch genommen werden. (Frontend‐Verwaltung / Zugang liegt in der Haftung des Kunden)

Der Anbieter bietet aber zusätzliche Software‐Tools, die lokal auf einem Computer des Kunden gespeichert (installiert) werden können die Backup‐ und Viewer Software HETKAMP Documents Cloud SmartSafe (im folgenden SmartSafe genannt) und den Hetkamp Documents Smart Client (nachfolgend auch SmartClient) an.

SmartSafe: Ein offline‐Verwaltungsprogramm zur Datensicherung und offline‐Wiedergabe von Daten, die im Rahmen der Ausführung der vorliegenden Leistung des Anbieters in die Cloud übermittelt worden sind und die zur Nutzung des offline-Verwaltungsprogramms zur Verfügung stehen.

SmartClient: Für die offline‐Bearbeitung von Dokumenten, die der Kunde im Rahmen der vorliegenden Dienstleistung in die Cloud übermittelte und/oder für die Rückspeicherung von Dokumenten in die Cloud.

Es handelt sich um jeweils optionale Programme, für deren Nutzung keine Dienstleistung notwendig ist, die aber die einfache Übergabe von Dokumenten in die Cloud und eine etwaige offline‐ Bearbeitung und/oder den offline Aufruf solcher Dokumente und eine Datensicherung ermöglichen.

Der Anbieter stellt dem Kunden mit SmartSafe ein optionales Tool zur Verfügung, welches lokal auf einem Computer des Kunden zu installieren ist. Für die lokale Installation dieser Software beim Kunden und die dauerhafte, uneingeschränkte Nutzung werden keine Kosten erhoben.

SmartSafe ermöglicht die Anzeige der aus der Cloud auf den lokalen Rechner übertragenen Daten, die die Software im Cloudservice verwaltet, unabhängig vom Vorhandensein einer Internetverbindung. Dies gilt auch nach Ende des SaaS‐Vertrages.

Soweit nicht anders vereinbart, werden für die Übertragung der Daten zur Synchronisation aus der Cloud auf den lokalen Rechner bis zum Umfang des vertragsgemäßen Speicher‐Volumens entsprechend der jeweiligen Vereinbarung zwischen den Parteien vom Anbieter gegenüber dem Kunden keine zusätzlichen Kosten erhoben.

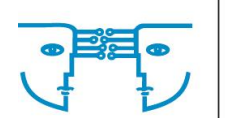

## **§ 2 Zustandekommen und Änderung des Vertrages**

1. Zustandekommen

Voraussetzung für das Zustandekommen des Vertrags ist, dass der Kunde als Einzelunternehmen, nicht eingetragener oder eingetragener Kaufmann, in der Rechtsform der GbR oder als Freiberufler (einschließlich Künstler) tätig ist, der Kunde dem Anbieter seine Unternehmereigenschaft nachweist und damit nachweist, dass er den Vertrag zur Nutzung der Software ausschließlich zu unternehmerischen Zwecken abschließt (aufschiebende Bedingung). Hierfür stehen dem Kunden sämtliche dokumentierbaren Möglichkeiten zur Verfügung, einen solchen Nachweis zu erbringen. In jedem Fall ausreichend ist die Übersendung einer Kopie der Gewerbeanmeldung oder ein Zulassungsnachweis für die ausgeübte Tätigkeit. Die Übersendung eines geeigneten Nachweises der unternehmerischen Tätigkeit, für die die Nutzung der Software erfolgt, kann elektronisch, postalisch oder per Fax‐Schreiben vorgenommen werden. Der Vertrag (nachfolgend auch Dienstleistungsvertrag) zwischen Kunde und Anbieter kommt dadurch zu Stande, dass der Kunde

a. über das vom Anbieter hierfür jeweils vorgehaltene elektronische Formular auf einem hierfür eingerichteten Internetportal die für den Vertragsabschluss notwendigen Daten einschließlich einer Unternehmens‐E‐Mail‐Adresse sowie der Umsatzsteueridentifikationsnummer einträgt und auf die für die Übersendung solcher Daten im elektronischen Formular vorgesehenen Weise an den Anbieter sendet (Registrierung).

Der Anbieter übersendet nach Erhalt der an ihn elektronisch übersandten Daten umgehend an die bei der Registrierung durch den Kunden angegebene Unternehmens‐E‐ Mail‐Adresse eine Antwort‐E‐Mail, die einen Link enthält, welchen der Kunde aktiv aufrufen muss, um die die Identität des Inhabers der E‐Mail‐Adresse mit dem Kunden gegenüber dem Anbieter zu bestätigen (Sicherheits‐Opt‐In‐Verfahren).

Nach Betätigung des Links wird eine Internetseite des Anbieters aufgerufen, auf welcher der Anbieter dem Kunden offeriert, über eine entsprechend gekennzeichnete Schaltfläche (Button) den Nutzungsvertrag über die Software kostenpflichtig zu der dort angegebenen Laufzeit abzuschließen. Durch einen Mausklick auf diesen Button übermittelt der Kunde seine elektronische Annahmeerklärung an den Anbieter. Hiermit nimmt der Kunde dieses Angebot an.

#### oder

b. seine Vertragsdaten per E‐Mail, per Fax‐Schreiben oder postalisch an den Anbieter sendet und der Anbieter dem Kunden dann ein postalisches, elektronisches (auch Fax‐Schreiben) oder telefonisches Angebot unterbreitet, die Software zu den jeweils gültigen Vertragsbedingungen für den jeweils gültigen Vertragszeitraum oder einen individuell vereinbarten Vertragszeitraum gegen Entgelt zu nutzen.

Hierfür stellt der Anbieter ein Antragsformular zur Verfügung, dass der Kunde im Internet abrufen, hand‐ oder maschinenschriftlich ausfüllen und in der oben beschriebenen Weise an den Anbieter zurücksenden kann.

- 2. Änderungen des Vertrages
- a. Während der Vertragslaufzeit können über den Anbieter jederzeit Vertragsänderung in der Form erfolgen, dass der Kunde zusätzliche oder erweiterte Leistungen zum bestehenden Nutzungsvertrag gegen zusätzliche Entgelte hinzubucht oder bereits gebuchte Leistungen abwählt (abbucht).

Eine solche Zubuchung oder Abbuchung kann auch entsprechend der Darstellungen in §2 b) erfolgen.

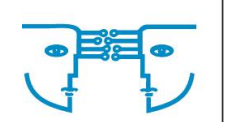

Es gelten hier für die jeweiligen Kosten für die jeweilige Zusatzleistung zum Zeitpunkt des Vertragsschlusses. Bei Zubuchungen von Leistungsmerkmalen / Modulen bis zum 16.eines Monats wird der volle Monatsbeitrag fällig, bei Zubuchungen zwischen dem 17. und dem Monatsletzten wird der Monatsbeitrag zu 50% berechnet.

Bei Abbuchungen bis zum 16. eines Monats werden die abgewählten Leistungsmerkmale / Module im Folgemonat nicht mehr berechnet.

b. Der Anbieter ist berechtigt, die allgemeinen Geschäftsbedingungen (AGB) auch nach Vertragsschluss während der Vertragslaufzeit mit einer angemessenen Ankündigungsfrist von mindestens sechs Wochen vor dem Wirksamwerden der Änderung einseitig zu ändern, sofern die Änderung unter Berücksichtigung der Interessen des Anbieters für den Kunden zumutbar ist.

Die Änderungen werden dem Kunden schriftlich mitgeteilt, wobei auch die Mitteilung mittels einer elektronischen Nachricht an die vom Kunden im Kundenaccount hinterlegteE‐Mail‐Adresse zulässig ist. In der schriftlichen Mitteilung wird der Anbieter den Kunden darauf hinweisen, was wie folgt geregelt ist:

Der Kunde ist berechtigt, für den Fall der einseitigen Änderung der AGB während des laufenden Vertrages durch den Anbieter den Vertrag zum Zeitpunkt des Wirksamwerdens der Änderung zu kündigen (Sonderkündigungsrecht). Der Anbieter kann hierfür eine Frist setzen, die er in der Änderungsmitteilung dem Kunden ebenfalls mitteilt, und innerhalb derer der Kunde sein Sonderkündigungsrecht seit Erhalt der Änderungsmitteilung ausüben kann. Übt der Kunde sein Sonderkündigungsrecht nicht oder nicht rechtzeitig aus, wird der geänderte Vertrag wirksam.

### **§ 3 Kundenkonto**

Die vom Kunden beim Vertragsabschluss angegebenen Daten werden vom Anbieter zur Einrichtung eines Kundenkontos abgespeichert (Kundenaccount). Für den Zugriff auf den Kundenaccount stellt der Anbieter eine Zugangssicherung zur Verfügung, bei der eine Kundenkennung und ein Passwort für den Zugriff auf den Account durch den Kunden eingegeben werden müssen. Das Passwort kann kundenseitig jederzeit geändert werden. Nach Eingabe von Kundenkennung und Passwort stellt der Anbieter einen elektronischen Verwaltungsbereich zur Verfügung, in welchem der Kunde selbstständig wesentliche Vertragsdaten ändern und anpassen (z.B. bei Anschriftenänderung) sowie sein Kundenpasswort abändern kann.

## **§ 4 Softwarezugriff und Datenspeicherung**

Der Softwarezugriff und die mittels der Software geschriebenen Daten sowie der Zugriff auf den bereitgestellten Speicherplatz erfolgen ausschließlich über einen Internetbrowser (siehe § 5 "Technische Nutzungsvoraussetzungen und Hinweise"), wobei der Zugriff durch eine individuelle Nutzer/Passwortkombination geschützt ist. Die Software wird durch den Anbieter ausschließlich zur Ausführung innerhalb der Funktionen eines Internetbrowsers zur Verfügung gestellt. Der Anbieter bietet keine andere Art des Zugriffs auf die Software. (Frontendanpassungen liegen beim Kunden) Hiervon ausgenommen sind die jeweiligen Funktionen der optionalen Tools SmartSafe und/oder SmartClient.

Die Datenspeicherung erfolgt innerhalb der Cloud, die der Anbieter zur Erbringung seiner Leistungen nutzt, ausschließlich auf Servern, die sich innerhalb der Bundesrepublik Deutschland befinden, und die von deutschen Unternehmen betrieben werden. Sie sind nach den jeweils gängigen, technischen Maßnahmen gegen den Zugriff Dritter und gegen Datenverlust gesichert.

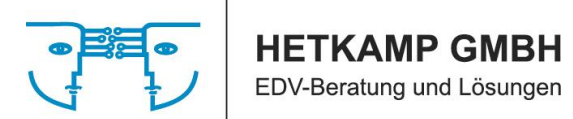

Der Anbieter stellt dem Kunden auf dessen Anfrage hin eine Kopie der zwischen dem Anbieter und dem von ihm beauftragten Cloud‐Anbieter bestehenden Vereinbarungen zur Verfügung.

### **§ 5 Technische Nutzungsvoraussetzungen und Hinweise**

- a. Die Software und der diesbezügliche Speicherplatzzugriff werden innerhalb eines Internet‐ Browsers ausgeführt, so dass zu deren Nutzung ein Zugriff auf das Internet (Telekommunikationsverbindungen) sowie ein Internetbrowser in der jeweils aktuellen Version benötigt wird. Dem Kunden obliegt die Verantwortung dafür, die notwendigen, aktuellen Internetbrowser, mit denen technisch der Zugriff auf die Software und den Speicherplatz sowie die Ausführung der Software realisiert werden kann, für diesen Zugriff zu nutzen und die technischen Voraussetzungen für eine solche Nutzung des Internetbrowsers zur Verfügung zu stellen. Er ist verantwortlich dafür, dass der Zugriff über das Internet (Telekommunikationsverbindungen) auf die Software/Speicherplatz, die vom Anbieter zur Verfügung gestellt wird, kundenseitig technisch realisiert wird. Übergabepunkt für die Software und die Anwendungsdaten ist der Routerausgang des Rechenzentrums, das der Anbieter zur Erbringung der vertragsgemäßen Leistungen nutzt. Für den kundenseitigen Zugriff auf die Software/Speicherplatz bis zum Übergabepunkt ist der Anbieter nicht verantwortlich.
- b. Unter <https://www.hetkamp-edv.de/softwareloesungen/cloud-loesungen/hetkamp-documents/> stehen dem Kunden Informationen zur jeweils empfohlenen Mindestkonfiguration an Software und Hardware für die Nutzung der Software (Systemanforderungen) zur Verfügung.

#### **§ 6 Besondere Kundenpflichten**

- a. Der Kunde ist verpflichtet, die von ihm vorgehaltene Nutzer/Passwortkombination zum Zugriff auf die Software und den Verwaltungsbereich des Kundenaccounts sorgfältig zu sichern und alles Erforderliche zu veranlassen, die Kenntnisnahme durch Dritte, nicht autorisierte Personen, zu verhindern. Er ist bei der Wahl des individuell zu vergebenden Passworts gezwungen, ein Passwort von mindestens 6 Zeichen zu wählen. Wir empfehlen darüber hinaus, eine längere Passwortkombination aus Buchstaben, Zahlen und Sonderzeichen zu wählen. Groß/Kleinschreibung wird dabei berücksichtigt.
- b. Der Kunde ist für die Einhaltung handels‐ und steuerrechtlicher Aufbewahrungsfristen selbst verantwortlich.
- c. Zur Datensicherung, zum Zugriff und zur Wiedergabe (Anzeige) der im Rahmen der Software‐ Nutzung entstandenen Daten auch nach Beendigung des Nutzungsvertrages wird empfohlen, zusätzlich das kostenlose Tool SmartSafe, das der Anbieter zur Verfügung stellt, zu nutzen.

WICHTIG: Die Nutzung dieses Viewers ist kostenfrei und zeitlich nicht beschränkt.

Die Übertragung von Daten aus der Cloud auf einen lokalen Computer (Speichermedium) zur Nutzung des Smartsafe‐Tools ist bis zur maximalen Größe des erworbenen Pakets kostenfrei und während der Vertragslaufzeit jederzeit möglich.

d. Der Kunde ist weiter verpflichtet, alle aktuellen technischen Maßnahmen, die darauf ausgerichtet sind, Schadsoftware zu erkennen und zu verhindern, dass etwaige Schadsoftware Zugang zu einem EDV‐System des Kunden und aus einem EDV‐System des Kunden heraus auf ein anderes EDV‐System erlangt, für die Vertragslaufzeit und im Rahmen nachwirkender Vertragspflichten nach Vertragsbeendigung zu realisieren. Er ist damit insbesondere verpflichtet, eine aktuelle und jeweils aktualisierte Software zur Abwehr von Schadsoftware und unberechtigten Zugriff auf ein

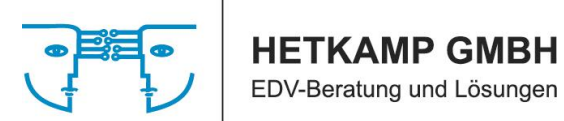

- e. Der Kunde ist darüber hinaus zur selbsttätigen Wahrung des Datenschutzes bei und im Zusammenhang mit der Nutzung der Software verpflichtet. Er verpflichtet, sich gegebenenfalls diesbezüglich fachlich beraten zu lassen und alle notwendigen und aktuellen Maßnahmen zur Wahrung des Datenschutzes durchzuführen und einzuhalten und insbesondere §15 dieser AGB zu beachten.
- f. Der Kunde ist verpflichtet, bei Beendigung des Vertrages unverzüglich, spätestens binnen eines Monates, die Übertragung der von ihm oder auftragsgemäß autorisierten Dritten zum Betrieb der Software übertragenen Daten oder die sonstigen Anwendungsdaten, an denen die Rechte dem Kunden zustehen (auch Datenbanken und etwaige Datenbankwerke), zu veranlassen.

Dies lässt sich durch die Nutzung des kostenlosen Tools SmartSafe, das der Anbieter zur Verfügung stellt, realisieren, indem dieses Tool z.B. auf wöchentliches, automatisches Backup eingestellt wird.

g. Der Kunde ist verpflichtet, dafür zu sorgen, dass er vom Anbieter zur ordnungsgemäßen Durchführung des Dienstleistungsvertrages unter der von ihm angegebenen E‐Mail‐Adresse mit elektronischer Post angeschrieben werden kann, ihm elektronische Post unter dieser E‐Mail‐ Adresse also zugehen kann. Der Kunde ist verpflichtet, seine E‐Mails mindestens jeden zweiten Werktag abzurufen.

Er trägt auch die Verpflichtung, dafür Sorge zu tragen, dass er ausreichend Speicherplatz zum Empfang geschäftlicher E‐Mailschreiben vorhält. Er wird dafür sorgen, dass in seinem Kundenaccount die E‐Mail‐ Adresse umgehend aktualisiert wird, wenn er unter der dort ursprünglich angelegten E‐Mail‐Adresse nicht mehr für elektronische Post erreichbar ist. Er ist auch verpflichtet, zu prüfen, ob geschäftsrelevante E‐Mails im so genannten Spam‐Ordner seiner Software oder der von ihm genutzten E‐Mail‐Software im Internet vorhanden sind.

Er wird im gegebenen Falle die vom Anbieter versandten E‐Mails so behandeln und gegebenenfalls entsprechend kennzeichnen, dass diese von dem von ihm jeweils genutzten Programm nicht als Spam‐Emails eingeordnet werden. Etwaigen elektronischen Anforderungen von Empfangsbestätigungen für versandte E‐Mails durch den Anbieter wird der Kunde nachkommen und den jeweiligen Empfang der E‐Mail bestätigen.

## **§ 7 Pflichten des Anbieters**

- a. Der Anbieter hält die Software auf einer oder mehrerer zentraler Datenverarbeitungsanlagen vor, die aufgrund vertraglicher Vereinbarung zwischen einem Dritten und dem Anbieter zur Verfügung gestellt werden. Ab dem Zeitpunkt des Zustandekommens der Nutzungsvereinbarung über die Software und für die Dauer des Bestands des Nutzungsvertrages ermöglicht der Anbieter dem Kunden den Zugriff auf diese Software und deren Ausführung in einem Internetbrowser und auf den überlassenen Speicherplatz mittels eines Internetbrowsers, wobei die Software durch den Anbieter jeweils aktuell gehalten und softwaretechnisch aktualisiert wird und dem aktuellen Stand der Technik entspricht.
- b. Wenn der Anbieter bei der Aktualisierung der Software eine wesentliche Änderung oder Beschränkung von Funktionen der Software vornimmt, wird er dies mit einer angemessenen Ankündigungsfrist von mindestens sechs Wochen vor dem Wirksamwerden der Änderung dem Kunden mitteilen, sofern die Änderung unter Berücksichtigung der Interessen des Anbieters für den Kunden zumutbar ist. Die Änderung wird schriftlich mitgeteilt, wobei auch die Mitteilung mittels einer elektronischen Nachricht an die vom Kunden im Kundenaccount hinterlegte E‐Mail‐ Adresse zulässig ist. In der schriftlichen Mitteilung wird der Anbieter den Kunden darauf

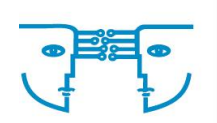

hinweisen, was wie folgt geregelt ist: Der Kunde ist berechtigt, für den Fall der wesentlichen Leistungsänderung während des laufenden Vertrages durch den Anbieter den Vertrag zum Zeitpunkt des Wirksamwerdens dieser Änderung zu kündigen (Sonderkündigungsrecht). Der Anbieter kann hierfür eine Frist setzen, die er in der Änderungsmitteilung dem Kunden ebenfalls mitteilt, und innerhalb derer der Kunde sein Sonderkündigungsrecht seit Erhalt der Änderungsmitteilung ausüben kann.

- c. Der Anbieter sichert die Software in der jeweils aktuellen Version in der Weise, dass er sie bei Verlust oder Beschädigung jederzeit umgehend wieder zur Verfügung stellen kann. Er sichert zudem die Anwendungsdaten auf der zentralen Datenverarbeitungsanlage regelmäßig gegen Verlust und bedient sich hierbei der Leistung eines Dritten, des Anbieters des Cloud‐Systems. Die Datensicherung stellt aber keine an den Kunden übertragbare Datei der Anwendungsdaten des Kunden dar, sondern ermöglicht lediglich den sicheren Betrieb des Cloud‐Services SaaS.
- d. Nach der Vertragsbeendigung hält der Anbieter die Anwendungsdaten des Kunden für einen Zeitraum von drei Monaten zur Verfügung. Eine weitergehende Speicherung erfolgt nicht. Der Anbieter ist verpflichtet, bei Vertragsbeendigung auf Wunsch des Kunden die Anwendungsdaten in einem Format zur Verfügung zu stellen, das zum Zeitpunkt der Vertragsbeendigung von aktueller Standardsoftware ausgelesen bzw. verwendet werden kann. Für die Übertragung der Daten an den Kunden fallen Kosten in Höhe der für diese Leistung jeweils nach der zu diesem Zeitpunkt gültigen Preisliste an. Der Anbieter empfiehlt, zur Datensicherung, zum konsistenten Zugriff auch bei fehlender Internetverbindung und zur einfachen, dauerhaften Wiedergabe der Daten auch nach Beendigung des Vertrages das Tool SmartSafe des Anbieters und die diesbezüglichen Dienstleistungen des Anbieters bereits von Vertragsbeginn an in Anspruch zu nehmen.

## **§ 8 Technische Verfügbarkeit / Support**

- a. Der Anbieter schuldet die Verfügbarkeit der Software und der Anwendungsdaten am Übergabepunkt. Die Verfügbarkeit wird über das Kalenderjahr gesehen mit 98 % angegeben, es sei denn, zwischen den Parteien ist etwas anderes vereinbart oder aus der Leistungsbeschreibung ergibt sich ein höherer Grad der jährlichen Verfügbarkeit.
- b. Fehlfunktionen der Software mit der Folge, dass die Dienstleistung teilweise fehlerhaft erbracht sein kann, sind ein oder mehrere Datenverarbeitungsvorgänge, bei der oder denen eine Funktion der Software
	- ‐ nicht wie vorgesehen ganz oder teilweise ausführbar ist

und/oder

‐ zu ganz oder teilweise falschen Arbeitsergebnissen führt

#### und/oder

‐ übermäßig lange Antwortzeiten, die von dem Anbieter verschuldet sind, beansprucht,

wenn dies jeweils oder insgesamt die Ausführung und/oder Nutzbarkeit der Software mehr als nur unerheblich beeinträchtigt, und dies im Falle einer erheblichen Beeinträchtigung nicht kundenseitig durch tatsächlich und wirtschaftlich zumutbare, organisatorische Maßnahmen behoben werden kann.

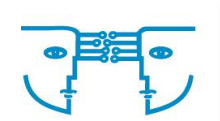

Sollten Fehlfunktionen auftauchen, so werden diese wie folgt behoben:

- Fehlfunktion, die die Arbeit mit der Software aufgrund erheblicher Einschränkung der Hauptfunktion unmöglich macht oder schwerwiegend einschränkt: Reaktionszeit: 1 Arbeitstag; Wiederherstellung 2 Arbeitstage
- Fehlfunktion, die eine nicht erhebliche Nutzungseinschränkung nach sich bringt: Reaktionszeit: 3 Arbeitstage; Wiederherstellung zwölf Arbeitstage

Die Beseitigung einer Fehlfunktion kann auch in Form einer Handlungsanweisung gegenüber dem Kunden erfolgen, wenn die Durchführung dieser Handlungsanweisung durch den Kunden technisch und wirtschaftlich zumutbar ist. Hierbei ist der Maßstab eines durchschnittlichen Benutzers einer betrieblichen Software und der Nutzung einer Telekommunikationsverbindung sowie der diesbezüglichen EDV anzusetzen.

c. Support:

Unser Supportteam ist zu den üblichen Bürozeiten (Montag bis Donnerstag, 8:30 Uhr – 17:00, Freitag bis 15:30 Uhr) für Sie erreichbar und wird Ihre Anfrage schnellstmöglich beantworten. Folgende Möglichkeiten stehen Ihnen zur Verfügung, um eine Meldung oder eine Anfrage an den Hetkamp‐Support zu senden:

- o Per E‐Mail an [kontakte@hetkamp-edv.de](mailto:kontakte@hetkamp-edv.de)
- o Per Telefon an unsere Support‐Hotline 02861-9221-0

Ihre Support‐Anfrage wird einem Mitarbeiter des Supports zugewiesen, der für Ihre Anfrage zuständig ist, bis beide Parteien übereinkommen, dass die Anfrage geschlossen werden kann. Während des Problemlösungsprozesses kontaktiert dieser Mitarbeiter Sie je nach den gegebenen Umständen per E‐Mail und/oder telefonisch

### **§ 9 Nutzungsrecht**

- a. Der Kunde erhält vom Anbieter mittels entgeltlichen Vertragsabschlusses das einfache, nicht übertragbare, widerrufliche Recht, die Dienstleistung des Anbieters in der Form in Anspruch zu nehmen, dass die vom Anbieter für die Ausführung in einem Internetbrowser unter Zugriff auf die mittels eines Cloud‐Services zur Verfügung gestellte Software mit den jeweiligen vertraglich geschuldeten Funktionen zum Vertragszweck genutzt werden darf. Eine Überlassung der Software an den Kunden erfolgt in keinem Fall.
- b. SmartSafe/SmartClient: Die diesbezügliche Software wird dem Kunden als Download über das Internet zur Verfügung gestellt. Die Software wird kostenfrei zur Verfügung gestellt. Der Kunde erhält an dieser Software das einfache, zeitlich nicht beschränkte Recht, die Software auf einem lokalen Computer zu installieren. Weitere Rechte sind nicht übertragen.
- c. Die vorgenannten Rechte gelten auch für während der jeweiligen Vertragslaufzeit vorgenommene Erweiterungen und Veränderungen der Version, Updates, Upgrades oder sonstige Änderungen, die der Anbieter an der Software vornimmt.
- d. Der Kunde ist nicht berechtigt, die Leistung des Anbieters Dritten zur Verfügung zu stellen und somit Dritten für deren eigene Belange zugänglich zu machen. Dies gilt auch dann, wenn der Kunde die Überlassung der Leistungen des Anbieters gegenüber Dritten kostenfrei andient.
- e. Soweit sich aus den für den jeweiligen Kunden genutzten und übermittelten Anwendungsdaten eine oder mehrere Datenbanken oder Datenbankwerk(e) ergeben, so stehen die Rechte hieran dem Kunden zu. Der Kunde ist verpflichtet, bei Beendigung des Vertrages unverzüglich die

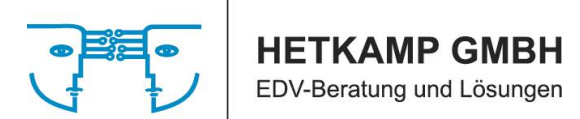

notwendigen Maßnahmen einzuleiten, die Daten vom Cloudservice, den der Anbieter nutzt, zum Kunden oder zu einem Dritten zu übertragen (Siehe oben § 6).

## **§ 10 Rechte Dritter**

Soweit ein Dritter gegenüber dem Kunden geltend macht, der Anbieter besäße nicht oder nicht vollständig die wirtschaftlichen Verwertungsrechte an der Software, so dass er Schutzrechte Dritter an dieser Software behauptet, so wird der Kunde den Anbieter hiervon unverzüglich unterrichten. Soweit wegen einer solchen Behauptung die vertragsgemäße Nutzung der Software durch den Kunden mehr als nur unerheblich nicht möglich ist, ist der Kunde über den Zeitraum der Einschränkung zur Vergütung nicht verpflichtet.

## **§ 11 Entgelte und deren Änderung**

- a. Die aktuellen Dienstleistungskonditionen sind nach Bedarf bei dem Anbieter nachzufragen. Die Entgelte für die jeweilige Pakete sind in der Preisliste auf der Internetseite des Anbieters unter<https://www.hetkamp-edv.de/softwareloesungen/cloud-loesungen/hetkamp-documents/> wiedergegeben.
- b. Sie werden im Rahmen der Beauftragung der Leistungen dem Kunden jeweils in Bezug auf diese Leistung bei Beginn des Bestellprozesses und vor Abgabe der Vertragserklärung angezeigt.
- c. Der Anbieter ist berechtigt, die Preise für die jeweiligen Leistungen auch nach Vertragsschluss mit einer angemessenen Ankündigungsfrist von mindestens sechs Wochen vor dem Wirksamwerden der Änderung zu ändern, sofern die Änderung unter Berücksichtigung der Interessen des Anbieters für den Kunden zumutbar ist, insbesondere, wenn die Entgelte Dritter, deren Leistungen der Anbieter zur eigenen Leistungserbringung in Anspruch nimmt, und die die Grundlage der Preisbemessung und Kalkulation des Anbieters für die jeweiligen Preise gegenüber dem Kunden sind, steigen.

Die Änderungen werden schriftlich mitgeteilt, wobei auch die Mitteilung mittels einer elektronischen Nachricht an die vom Kunden im Kundenaccount hinterlegte E‐Mail‐Adresse zulässig ist. In der schriftlichen Mitteilung wird der Anbieter den Kunden darauf hinweisen, was wie folgt geregelt ist: Der Kunde ist berechtigt, für den Fall der Preisänderung während des laufenden Vertrages durch den Anbieter den Vertrag zum Zeitpunkt des Wirksamwerdens der Änderung zu kündigen (Sonderkündigungsrecht). Der Anbieter kann hierfür eine Frist setzen, die er in der Änderungsmitteilung dem Kunden ebenfalls mitteilt, und innerhalb derer der Kunde sein Sonderkündigungsrecht seit Erhalt der Änderungsmitteilung ausüben kann.

- d. Eine einseitige Verringerung der Entgelte durch den Anbieter berechtigt den Kunden nicht zur Kündigung, wenn und soweit hiermit nicht auch eine Verringerung des Leistungsumfangs verbunden ist.
- e. Eine Erhöhung des Preises aufgrund gesetzlicher Vorschriften über Verbrauchersteuern (Umsatzsteuer) stellt keine Änderung der Leistungspreise des Anbieters gegenüber dem Kunden dar.

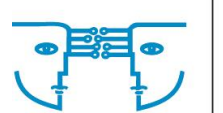

### **§ 12 Vertragsbeginn und Laufzeit**

- a. Der Vertrag beginnt mit dem Zeitpunkt, in dem der Kunde dem Anbieter gegenüber der Annahme des Vertragsangebotes erklärt und, soweit der Nachweis unternehmerischer Tätigkeit zum Zustandekommen des Vertrages notwendig ist, wenn diese Bedingung eingetreten ist. Die jeweiligen Vertragslaufzeiten werden vom Anbieter im Bestellprozess bei Einleitung des Bestellprozesses und im Übrigen auf der Internetseite unter den dortigen Vertragsinformation benannt und zwischen den Parteien bei Vertragsabschluss entsprechend vereinbart. Die Leistungen des Anbieters werden mit dem Zeitpunkt der Wirksamkeit des Dienstleistungsvertrages durch den Anbieter zur Verfügung gestellt.
- b. Der Dienstleistungsvertrag kann durch beide Seiten mit einer Frist von einem Monat zum jeweiligen Vertragsende gekündigt werden. Soweit sich aus dieser Vereinbarung ein Sonderkündigungsrecht ergibt, unterliegt dies den besonderen Bestimmungen zum Sonderkündigungsrecht, die bei der Regelung des Sonderkündigungsrechts angegeben sind.
- c. Im Übrigen bleibt das Recht zur fristlosen Kündigung aus wichtigem Grund unberührt.
- d. Eine Kündigungserklärung bedarf wenigstens der Textform. D.h., dass auch die Übersendung einer Kündigungserklärung in elektronischer Form zulässig ist. Für die Frage der Wirksamkeit einer Kündigungserklärung gelten die gesetzlichen Vorschriften.

# **§ 13 Haftung**

- a. Der Anbieter haftet in Fällen vorsätzlicher oder grob fahrlässiger Schadensverursachung unbeschränkt. Dies gilt im Falle leichter Fahrlässigkeit auch, wenn hierdurch eine Verletzung des Lebens, des Körpers oder der Gesundheit verursacht wird.
- b. Bei einem leicht fahrlässigen Leistungsverzug; bei leicht fahrlässiger Unmöglichkeit der Leistung oder für den Fall, dass der Anbieter eine wesentliche Vertragspflicht verletzt hat, ist die Haftung für dadurch verursachte Sach‐ und Vermögensschäden auf den vertragstypischen, vorhersehbaren Schaden begrenzt. Hierbei stellt eine solche wesentliche Pflicht eine Pflicht dar, deren Erfüllung die ordnungsgemäße Durchführung des Vertrages überhaupt erst ermöglicht, und deren Verletzung die Erreichung des Vertragszwecks gefährdet, so dass der Kunde auf deren Einhaltung regelmäßig vertrauen darf.
- c. Die vorgenannte Regelung gilt im Falle leicht fahrlässigen Datenverlustes mit der Einschränkung, dass der Schadensersatz voraussetzt, dass der Kunde die Daten entsprechend seiner hiesigen Verpflichtung oder sich aus einer Nebenpflicht aus diesem Vertrag ergebenden Verpflichtung in geeigneter Form gesichert hat, damit diese mit vertretbarem Aufwand wiederhergestellt werden können.
- d. Eine Haftung nach den Vorschriften des Produkthaftungsgesetzes ist von der Haftungseinschränkung nicht berührt.
- e. Im Übrigen haftet der Anbieter nicht.

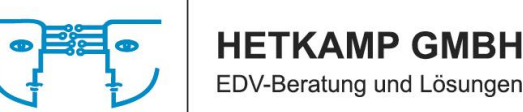

### **§ 14 Datenschutz**

Für den Datenschutz gilt die Datenschutzerklärung des Anbieters, die der Kunde beim Anbieter unmittelbar beziehen oder über die Internetseite des Anbieters unter [https://www.hetkamp](https://www.hetkamp-edv.de/datenschutz/)[edv.de/datenschutz/](https://www.hetkamp-edv.de/datenschutz/) abrufen kann. Auszugsweise gilt:

- a. Beide Parteien sind in besonderem Maße verpflichtet, die gesetzlichen Bestimmungen zum Datenschutz bei der Durchführung des vorliegenden Dienstleistungsvertrages zu beachten. Beide Parteien werden ihre Mitarbeiter auf die Verpflichtung zur Wahrung der Vertraulichkeit und zur Beachtung des Datenschutzes gemäß DSGVO und das Fernmeldegeheimnis nach § 88 TKG oder den sonstigen oder gegebenenfalls geänderten, oder neu entstandenen, anwendbaren gesetzlichen Vorschriften zum Datenschutz schriftlich verpflichten. Beide Parteien werden die notwendigen technisch‐organisatorischen Maßnahmen veranlassen, um den jeweils geltenden datenschutzrechtlichen Vorschriften zu genügen.
- b. Im Falle der Auftragsverarbeitung nach Art. 28 DSGVO wird der Anbieter personenbezogener Daten ausschließlich im Rahmen der getroffenen Vereinbarung und nach Weisung des Kunden erheben, verarbeiten, nutzen oder auf diese zugreifen. Im Falle der Auftragsverarbeitung ist der Kunde hinsichtlich personenbezogener Daten für die Einhaltung der Regelungen nach der DSGVO verantwortlich.
- c. Nach Vertragsbeendigung werden die Anwendungsdaten, mithin auch die personenbezogenen Daten, die im Rahmen des Dienstleistungsvertrages durch den Kunden übermittelt wurden, innerhalb eines Zeitraums von drei bis sechs Monaten gelöscht. Die Frist beginnt mit dem Tag der Vertragsbeendigung und endet nach frühestens drei Monaten und spätestens sechs Monaten an dem Tag, der dem Tag der Vertragsbeendigung entspricht.

### **§ 15 Einwilligung in elektronische Werbung**

- a. Der Kunde willigt darin ein, bei Zustandekommen des Vertrages durch den Anbieter elektronische Werbenachrichten per E‐Mail zu erhalten, wenn und soweit die hierin enthaltene Werbung Produkte und Leistungen des Anbieters betrifft, die mit den vertragsgemäßen Leistungen des hiesigen Dienstvertrages in Zusammenhang stehen.
- b. Die Einwilligung bezieht sich auch auf den Zeitraum nach Beendigung des Vertrages.
- c. Die Einwilligungserklärung ist jederzeit formlos durch den Kunden gegenüber dem Anbieter widerruflich.

#### **§ 16 Schlussbestimmungen**

- a. Ausschließlicher Gerichtsstand für alle Streitigkeiten aus und im Zusammenhang mit diesem Vertrag ist Borken. Dies gilt aber nur, wenn der Vertragspartner Kaufmann im Sinne des HGB, eine juristische Person des öffentlichen Rechts oder öffentlich‐rechtliche Sondervermögen handelt oder wenn der Kunde keinen allgemeinen Gerichtsstand im Inland hat.
- b. Auf das Vertragsverhältnis findet das deutsche Recht Anwendung, das UN‐Kaufrecht wird (auch bezogen auf Dienstleistungen) ausgeschlossen.
- c. Sollten Bestimmungen dieses Vertrages ganz oder teilweise unwirksam sein, so ist die Gültigkeit des übrigen Vertrages hiervon nicht berührt (Salvatorische Klausel).